## *SENIOR ONE WORK*

# *IMPACT OF IT/ICTs ON SOCIETY*

The introduction of IT in society has changed the way many people live. Although not everyone has access to a computer, there are many different types of communication equipment like radios, televisions, satellite dishes, telephone and fax machines, which all use modern technology. All these affect how information travels and it now takes only a few seconds to send a letter abroad.

ICTs have had both positive and negative contributions to society.

# **BENEFITS/ADVANTAGES/ merits OF ICTS in society**

- i. Increased interaction /collaborations through e-mails, chat rooms, video conferencing, etc
- ii. Increased sharing and access to common databases within and outside organizations through networking.
- iii. Increased access to information. Huge amounts of material on all subjects now exist ease research.
- iv. Increased inventions and innovations.
- v. More and more technology in management fields.
- vi. Improved and sustained quality goods and services.
- vii. Increased efficiency and effectiveness' leading to increased productivity (hence less wastages  $\&$  more efficient use of resources).
- viii. Increased investment opportunities in commercial tele-centers, Internet cafes, chart rooms, etc.
- ix. More leisure as people get shorter working hours. Increased use of ICTS implies higher standards of living.
- x. Highly skilled jobs are being created like programming, systems analysis. Software engineering, etc.
- xi. Many IT products for the disabled.
- xii. Reduced costs of production through less demanding ICTs
- xiii. Improved corporate image.

# **DISADVANTAGES/ demerits OF ICTS in society**

- i. Widens the gap between the rich and the poor as the rich producing with the help of ICTs produce faster and flood the markets.
- ii. Isolate older people since it is not very easy for them to cope with the many IT changes.
- iii. Bombards (internet) people with too much information- (good and bad)
- iv. Increased instability as people get compelled to learn new things every now and then.
- v. Health problems e.g. eye sight losses, repetitive strain injury, etc
- vi. Moral problem through access of pornographic materials on the net.
- vii. Erosion of individual privacy as more data about people is stored on databases and can be accessed any time.
- viii. Unemployment as less skilled people get retrenched and their roles taken over by more effective ITs.
- ix. Addictions to computer games plus surfing by young people
- x. ITs isolate man and also erode the social aspect of work as some people opt for executing their office duties from their homes.
- xi. Initial, maintenance and on-line IT costs are very high seggregative.

xii. Virus threats make data stored on computers very insecure.

Increased crime through forgeries, piracy, etc.

# **Handling of ICT devices**

Taking care of your ICT Tools is just as important as taking care of your books. The internal and the external parts of the computer and other ICTs have to be cared for. Taking care of ICT tools is supposed to be done by all people who use these ICT tools. However, as a learner you cannot do all care and safety activities. Activities that require one to open up these tools are left to people who have undergone specialized training on how to do it. As a user and student of ICT, there are certain tasks you can perform to ensure your ICT tools are clean and here are a few:

- Keep Dust Away: Dust your computer to keep it free of dust and dirt.
- Keep Food Away: Do not eat or drink while working on the computer.
- Use Clean and dry Hands: Make sure your hands are clean before you type on the keyboard of click the mouse.
- Treat with Respect: If you are having problems with your computer, ask for help. Do not bang or hit the computer. Keep Off: Seeing that the computer is connected to electricity, this means that lightning could be conducted to your computer through the electrical connection. For this reason it is best not to use your computer during a storm.
- Stop Virus Attack: A computer virus is a program written by a person on purpose to harm other peoples' computers. A computer virus is passed from one computer o another when you share and download files without the protection of antivirus software. For this reason you should get permission before downloading files.

Why do you think it is important to maintain ICTs tools?

# **Activity 1.1.6** Handling and maintaining ICT tools **Procedure**

- a) Other than a dust blower and an air conditioner, identify any other ICT maintenance tools in the computer laboratory and state their functions.
- b) Identify a computer which needs cleaning and clean it up with the necessary tools.
- c) Make a report of the steps followed and tools used in the cleaning process in (ii) above.
- d) Record your findings in your note book

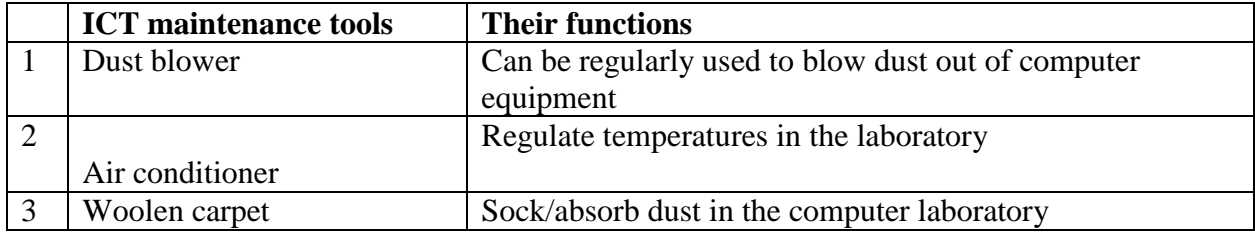

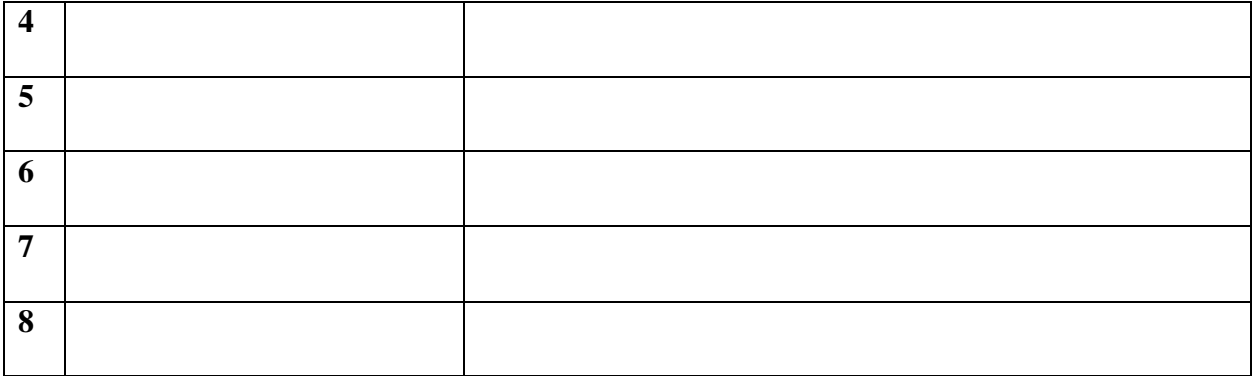

# **1.4 Explain the safety precautions for the different ICT tools**

## **ICT Safety Precautions**

As ICT users, it is very important to take precautions when using ICT tools to avoid getting health problems. You will learn more about this in the chapter on Health and Safety. To ensure that ICT tools are properly used with caution, manufacturers provide user manuals for every ICT equipment.

## **Activity 1.1.7**: ICT Safety precautions

## **Procedure**

- a) discuss the "Rules that govern the use of the computer laboratory"
- b) State the threats of not protecting the ICT tools
- c) Record your findings in your note book

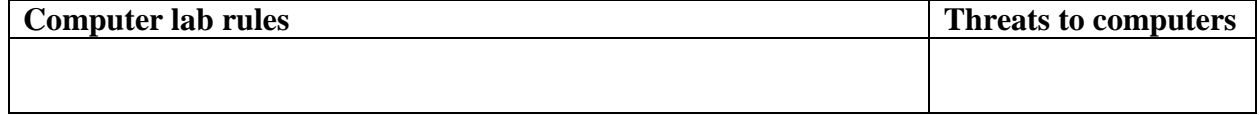

#### **ICT Tools security threats and measures**

ICT tools like any other tools need protection because they can be exposed to a number of risks such as theft, virus, vandalism and others. However, care must be taken in terms of handling, when they are in use and after use to protect them and make them less expensive to maintain. Physical security, Electronic security and Document/files and network security are very critical in addressing the measures of protecting and caring for ICT tools. Some examples of these security measures include burglar proofing for physical security, use of passwords for electronic security and use of firewalls for network security.

**Activity 1.1.8:** ICT tools security threats and measures

a) Take a walk around any computer installations and identify some security and safety concerns.

**b**) Our school has just acquired new computers that need to be protected in order to be used for a long period of time. discuss security and safety measures to safe guard these computers in line with Physical security, electronic security and Document/files and network security. **c)** Record your answers in your note book

## **User Manuals**

**Obtain a user manual of an ICT tool** and identify the features in it before reading the extract below.

A user guide or user's guide, also commonly known as a manual, is a technical communication document intended to give assistance to people using a particular system. .A User guide (see image below) contains instructions on installing, using, or troubleshooting a hardware or software product.

## **Activity 1.1.9**: ICT user manuals

i). after studying the user manual for a given ICT tool you obtained, summarize its contents and present safety precautions there in

# **ICT HOLIDAY WORK term one 2020**

#### **Instructions**

- As an individual, study the activity of integration below and record your answers in your note book
- Hand in your note book for marking and awarding of marks

#### **Activity of Integration**

ICTs are currently being employed in almost all fields in this modern era. Some of these fields are Education, Banking and Security. For example, in the area of education, it is very possible for a teacher in Mbale to virtually conduct an online lesson in a school in Kampala

#### **Tasks**

- a) Suggest four suitable ICT tools needed for this teacher to conduct lessons in these two different and distant locations at the same time'
- b) Explain how the identified tools in (a) above can be used can be used to conduct the lesson
- c) Explain four precautions that should be exercised when using the ICT tools in (a) above.